### Occam 1.

Készítette: Szabó Éva

### Párhuzamos programozás

- Egyes folyamatok (processzek) párhuzamosan futnak.
- Több processzor -> tényleges párhuzamosság
- Egy processzor -> Időosztásos szimuláció
- Folyamatok közötti kommunikáció: csatornákon keresztül

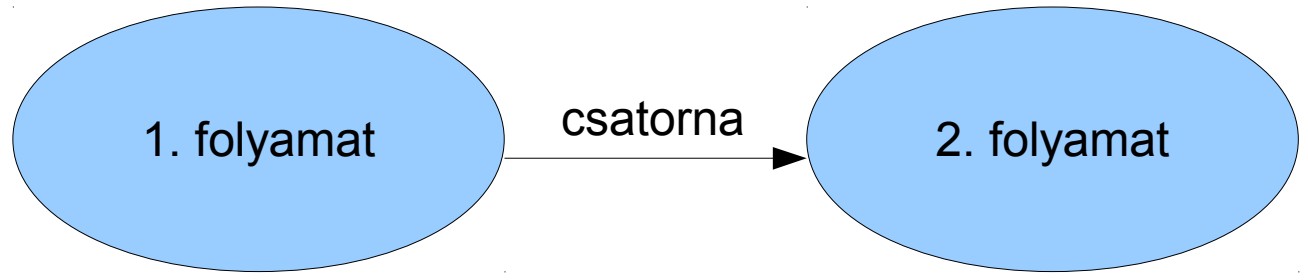

• A csatorna akkor jön létre, mikor mindkét folyamat vezérlése a megfelelő részhez ér!

### KroC

- Fordítás: *kroc -d fájlnév.occ* pl.: *kroc -d pelda.occ*
- A lefordított állomány futtatása: *./ fájlnév* pl.: *./ pelda*
- külső libek linkelése: *-lnév pl. kroc -lcourse -d fajl.occ*
- Csak hibamentesen fordul le, és keletkezik futtatható állomány!
- Linux!

### Hasznos tudnivaló az Occamről

- Minden, a nyelvben **lefoglalt kulcsszó**t nagy betűvel kell írni (*SEQ*, *PAR*, *PROC*, stb…)
- A blokkstruktúrát indentációval jelöljük (két szóközzel beljebb kezdjük, **nem** tabulálunk!)
- Minden egyes kifejezés **új sorban** kezdődik (esetlegesen két szóközzel beljebb)
- Egy soros megjegyzés: *-- ez egy megjegyzés*

### Occam programok felépítése

# <deklarációk> <folyamatok>

pl.: **INT x: SEQ**  $x := 10$  **x := x + 1**

### Elemi folyamatok (5 db)

- Értékadás *<változó> := <kifejezés>* pl.: *k := k + 10*
- Küldés *<csatorna> ! <kifejezés>* pl.: *C ! k + 5*
- Fogadás *<csatorna> ? <változó>* pl.: *C ? x*
- SKIP *SKIP*

pl.: *SKIP*

● STOP – *STOP*

pl.: *STOP*

- 
- 
- A *SKIP* folyamat a legegyszerűbb elemi folyamat, "semmit nem csinál". Haszontalannak tűnhet, de összetettebb programok esetében (például még nem kifejlesztett programrészek esetében) hasznos lehet.
- Párhuzamos folyamatok esetében **fontos, hogy minden folyamat termináljon**, ellenkező esetben az egész, folyamatokból álló "rendszer" leáll.
- A *STOP* szintén "nem csinál semmit", de ez sosem **terminál** – ellentétben a SKIP-el. Egy folyamatban a STOP (feltéve hogy a vezérlés odakerül), annak **holtpontba jut**ását eredményezi. Szintén haszontalannak tűnhet, de ezzel egy folyamatot leállíthatunk más folyamatok működésének befolyásolása nélkül, ami **hibakeresésnél hasznos** lehet.

## Holtpont

Azt mondjuk, hogy egy folyamat holtpont állapotba került, ha az **már nem képes további működésre (vezérlése leáll)**, és ez a leállás nem a folyamat helyes lefutásának eredménye.

Párhuzamos folyamatok közül akár **egy folyamat holtpont állapotba kerülése az egész program holtpont állapotba kerülését eredményezi**, hiszen az összes többi folyamat várja a holtpontban levő folyamat terminálását, ami sosem fog bekövetkezni

### A precedencia nem meghatározott.

- Ezért fontos a **zárójelezés**!
- Helytelen:

*x := x \* 3 + 5*

• Helyesen:

*x := ( x \* 3 ) + 5*

● Küldés/fogadás esetén használhatjuk a **;**-t több kifejezés küldése/fogadása esetén.

pl.: *C ! x; y; x + y*

*Ezesetben a C csatorna protokollja egy (Int; Int; Int) szekvenciális protokoll lesz.*

### Adattípusok

- Az Occam ERŐSEN típusos nyelv.
- Minden változót deklarálni kell!
- Változók deklarálása:

#### *<típus> <azonosítók vesszővel elválasztva>:*

• Például két egész típusú x és y változó deklarációja így néz ki:

*INT x, y:*

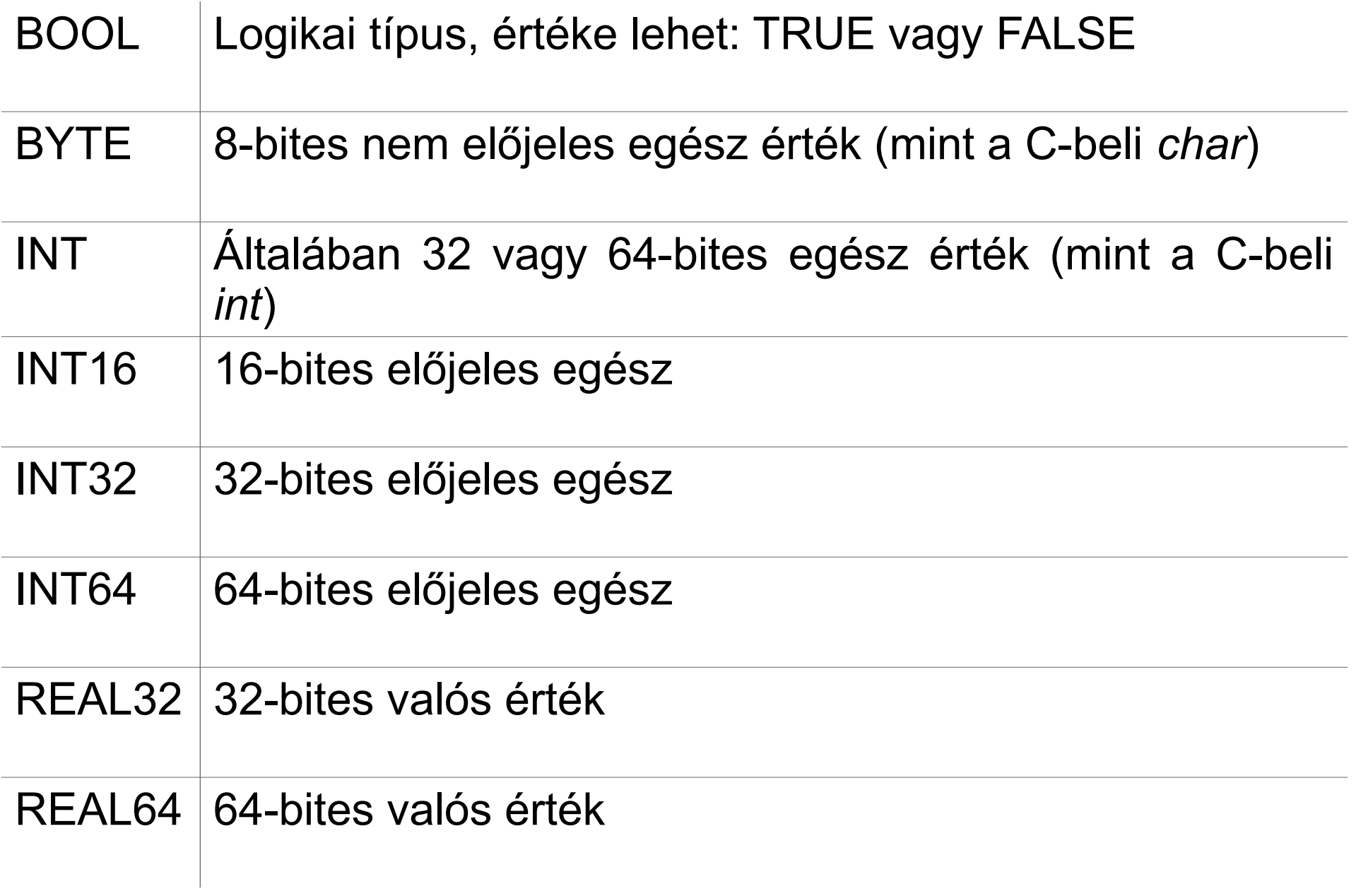

• Csatorna deklarálása:

#### *CHAN [OF] <típus> <azonosító>:*

● Az *OF* elhagyható. Pl. egy egész értékeket továbbító *c* csatorna deklarációja a következő:

#### *CHAN OF INT c:* **vagy** *CHAN INT c:*

- Az azonosítók deklarációi bárhol elhelyezhetők a kódban, nem kell hogy a program legelején legyenek.
- Mivel az Occam nyelvet biztonságos párhuzamos programozásra tervezték, ezért a **pointerek használata nem engedélyezett**.

### Operátorok

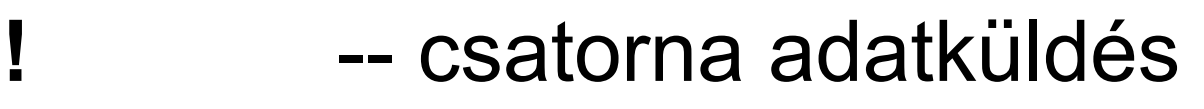

- **?** -- csatorna adatfogadás
- **:=** -- értékadás
- **+, -, \*, /** -- szokásos
- **\** -- egész osztás maradéka
- **AND, OR, NOT** -- logikai operátorok
- **=, <>** -- egyenlő-e, nem egyenlő
- **<, >, <=, >=** -- szokásos relációk

### Tömbök

- csak előre rögzített méretű lehet
- a dimenziót a típus előtt kell megadjuk,
- 0-tól indexelünk
- pl.: *[5]INT egeszek:*
	- 5 elemű, egészeket tároló vektor

*[10][10]REAL64 matrix:* 2 dimenziós, 10x10-es mátrix

### SEQ

- SEQuential szekvenciális
- A *SEQ* blokkjában definiált folyamatok szekvenciálisan kerülnek végrehajtásra. pl.:

*SEQ*

- *x := 10*
- *y := x + 1*

 $z := x - 1$ 

• Vegyük észre, hogy mindhárom folyamat 2 szóközzel beljebb kezdődik, amivel a blokkstruktúrát határozzuk meg. Ez nem egy lehetőség a könnyebb olvashatóságra, ezt kötelezően így kell írjuk!

### PAR

- PARallel párhuzamos
- A PAR (PARallel) blokkjában definiált folyamatok párhuzamosan kerülnek végrehajtásra.
- Definiáljunk két párhuzamosan működő elemi folyamatot: *PAR*

 *INT m:*

 *c1 ? m* -- adatfogadás a c1 csatornáról

 *INT n:*

 *c2 ? n* -- adatfogadás a c2 csatornáról

**Bármennyi folyamat** (független attól, hogy azok elemi vagy nem elemi folyamatok) **futtatható párhuzamosan**. Az egész *PAR* blokk akkor terminál, ha a benne "elindított" folyamatok **mindegyike** terminál.

### Vezérlési szerkezetek

● **IF – Feltételes vezérlés** 

feltételhez köthetjük egy folyamat kiválasztását *IF*

 *<logikai kifejezés 1> <folyamat 1> <logikai kifejezés 2> <folyamat 2> <logikai kifejezés 3> <folyamat 3>*

**Az a folyamat kerül kiválasztásra, mely feletti logikai kifejezés értéke igaz.** Ha egyik logikai értéke sem igaz, akkor az *IF* szerkezet *STOP*-ként funkcionál, ezért ezt mindig kerüljük. A *STOP* **elkerülésére két lehetőség** is adódik. Az egyik lehetőség, ha **a logikai vizsgálatok minden lehetséges értéket lefednek**, így valamelyik feltétel mindig teljesül, pl.:

*IF*

 *x > y*

 *a := 1*

 *x < y*

 *a := 2*

 *x = y*

 *a := 3*

Nem tudunk úgy értéket adni *x*nek és *y*-nak, hogy a feltételek közül egyik se teljesüljön.

A másik lehetőség, ha **a feltételek halmazába felvesszük a** *TRUE* **értéket, amelyhez a** *SKIP* **folyamat tartozik**. A *SKIP* nem csinál semmit, de hatására a folyamat nem kerül holtpontba, pl.:

*IF*

- *x < 10*
	- *a := 1*

 *TRUE*

 *SKIP*

A *TRUE-SKIP* **nélkül** és *x>9* teljesülése esetén az *IF* szerkezet **holtpontba** kerülne.

### WHILE

• Elöltesztelő ismétléses vezérlés *WHILE <logikai kifejezés> <folyamat>*

- $\cdot$  pl.:
- *WHILE x<10*
	- *x := x+1*

### Replikáció

● Összetett folyamatok (*SEQ*, *PAR*, *IF*, ...) felírhatók egy ún. replikált alakban. Ehhez egy for-ciklushoz hasonló szerkezetet fogunk használni.

• Tekintsük a SEQ egy replikált változatát: *SEQ i = 1 FOR 4 c[i-1] ! x[i-1]*

- Ennek a nem replikált megfelelője:
	- *SEQ c[0] ! x[0] c[1] ! x[1] c[2] ! x[2] c[3] ! x[3]*

• az IF összetett folyamat egy lehetséges replikált alakja:

*IF i=0 FOR 4*

 *x[i] > 5 z := i*

• Ennek nem replikált megfelelője:

$$
IF
$$
  
\n $x[0] > 5$   
\n $z := 0$   
\n $x[1] > 5$   
\n $x[3] > 5$   
\n $z := 3$ 

### PROC

- A PROC egy **előre definiált, névvel ellátott folyamat**. (Tekinthetünk úgy rá, mintha egy eljárást definiálnánk.)
- **paraméterezése tetszőleges lehet, kivéve azt a PROC-ot, mely a program belépési pontja lesz, annak paraméterezése (és a paraméterek sorrendje) ugyanis kötött:**

**(standard input, standard output, standard error)**

• A standard input egy BYTE csatorna. Ennek megfelelően a belépési pontot meghatározó PROC paraméterezése így néz ki (ahol a keyboard, screen és error helyett tetszőleges azonosítókat írhatunk):

#### *(CHAN BYTE keyboard, screen, error)*

• Egy PROC deklarálásának általános alakja: *PROC <azonosító>(paraméterek) <folyamatok>*

*:*

- Ha egy Occam program egyetlen *PROC* deklarációt tartalmaz, akkor azt a KroC a program fő belépési pontjának tekinti.
- Ha több is van, akkor egymásba ágyazás esetén a legkülső, több egyszintű PROC esetén pedig a **legutoljára** deklarált lesz a program fő belépési pontja.

### Hello World!

*PROC hello(CHAN BYTE keyboard, screen, error) VAL szoveg IS "Hello\*c\*n": SEQ i=0 FOR (SIZE szoveg) screen!szoveg[i]*

*:*

• A második sor egy "szoveg" azonosítójú, "Hello" sztringet tartalmazó konstans. A \*c\*n rendre a C-beli \r\n megfelelői. Ezt követi egy replikált *SEQ*, mely 0-tól a szöveg konstans hosszáig megy. Ez a blokkjában levő folyamatok szekvenciális végrehajtását írja elő. A *SEQ* blokkja a screen csatornára (a képernyőre) a sztringet – mint *BYTE* típusú értékeket tároló tömböt – karakterenként a képernyőre írja. Mint általában minden deklaráció, ez is :-al fejeződik be.